# **piwik - Evolution #14442**

# **Paramétrer le debug phpcas convenablement**

17/12/2015 14:40 - Arnaud FORNEROT

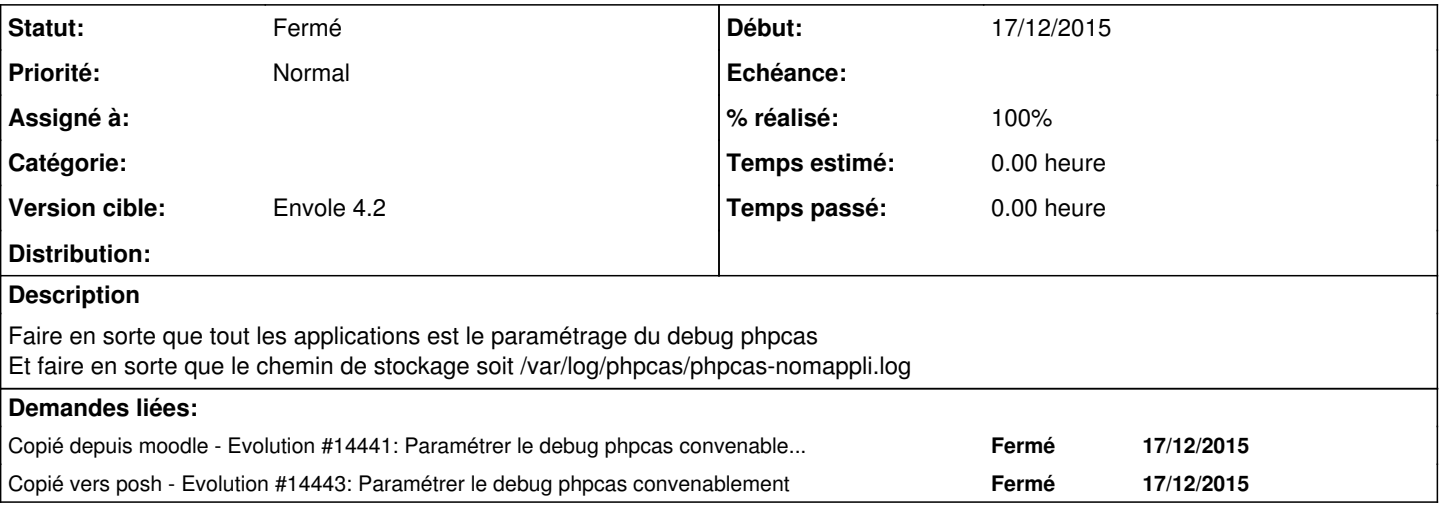

#### **Révisions associées**

### **Révision bf210f8e - 03/02/2016 09:22 - Mathieu Terroba**

Ajout du debug CAS pour piwik (fixes #14442)

### **Révision 54bf3454 - 12/02/2016 11:18 - Mathieu Terroba**

Ajout du debug CAS pour piwik (fixes #14442)

## **Historique**

## **#1 - 03/02/2016 09:43 - Mathieu Terroba**

*- Statut changé de Nouveau à Résolu*

*- % réalisé changé de 0 à 100*

Appliqué par commit [bf210f8eebfed6fe245eca144a72c9d6ff3e21cc](https://dev-eole.ac-dijon.fr/projects/piwik2/repository/revisions/bf210f8eebfed6fe245eca144a72c9d6ff3e21cc).

#### **#2 - 12/02/2016 11:18 - Mathieu Terroba**

Appliqué par commit [54bf345482d40b932625f3bd5e158d6ee5cb83a0](https://dev-eole.ac-dijon.fr/projects/piwik2/repository/revisions/54bf345482d40b932625f3bd5e158d6ee5cb83a0).

## **#3 - 14/03/2016 09:34 - Arnaud FORNEROT**

*- Statut changé de Résolu à Fermé*